# Queues, Deques and Priority Queues

Chapter 10

THIRD EDITION

Data Structures and Abstractions with Java FRANK M. CARRANO

#### Contents

- The ADT Queue
  - A Problem Solved: Simulating a Waiting Line
  - A Problem Solved: Computing the Capital Gain in a Sale of Stock
  - Java Class Library: The Interface Queue

#### Contents

- The ADT Deque
  - A Problem Solved: Computing the Capital Gain in a Sale of Stock
  - Java Class Library: The Interface Deque
  - Java Class Library: The Class ArrayDeque
- The ADT Priority Queue
  - A Problem Solved: Tracking Your Assignments
  - Java Class Library: The Class
     PriorityQueue

### Objectives

- Describe operations of ADT queue
- Use queue to simulate waiting line
- Use queue in program that organizes data in first-in, first-out manner
- Describe operations of ADT deque

### Objectives

- Use deque in program that organizes data chronologically and can operate on both oldest and newest entries
- Describe operations of ADT priority queue
- Use priority queue in program that organizes data objects according to priorities

#### Queue

- Another name for a waiting line
  - Used within operating systems
  - Simulate real world events
  - First in, first out (FIFO)
- Consider double ended queue (deque)
  - Possible to manipulate both ends of queue
- When multiple queues exist, priority can be established

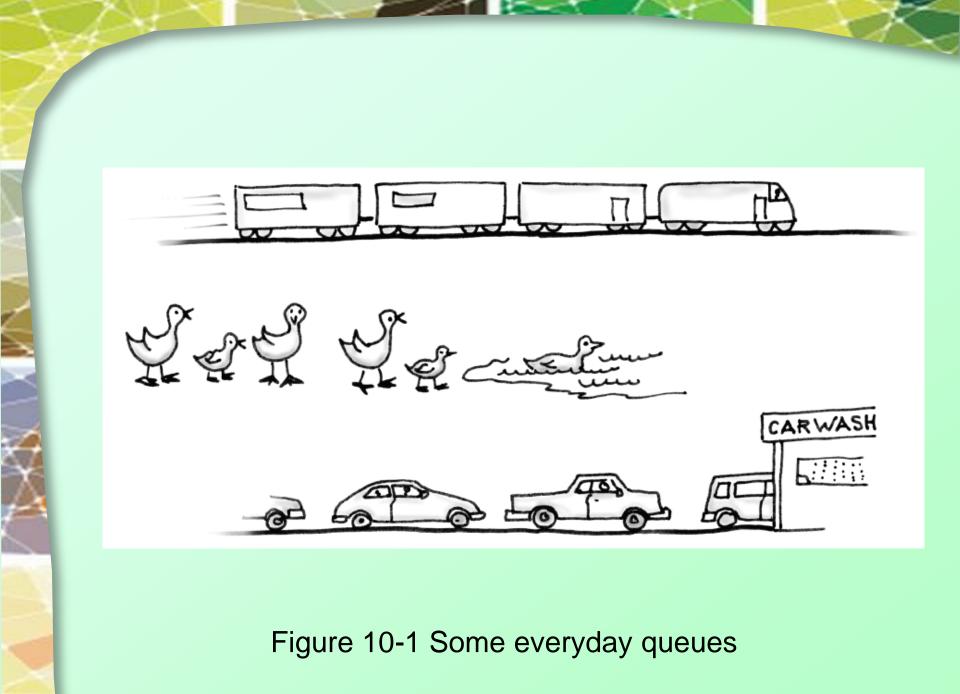

# Abstract Data Type: Queue

- A collection of objects in chronological order and having the same data type
- Operations
  - enqueue(newEntry)
  - dequeue()
  - getFront()
  - isEmpty()
  - clear()

Note: Code listing files must be in same folder as PowerPoint files for links to work

• Interface for Queue, Listing 10-1

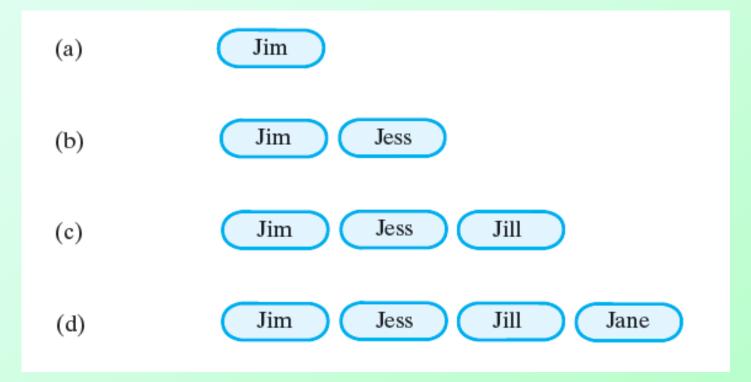

Figure 10-2 A queue of strings after (a) enqueue adds *Jim*; (b) enqueue adds *Jess*; (c) enqueue adds *Jill*; (d) enqueue adds *Jane*;

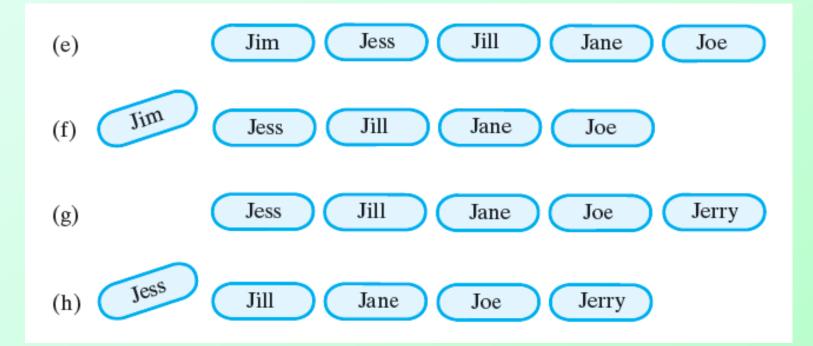

Figure 10-2 A queue of strings after (e) enqueue adds *Joe*; (f) dequeue retrieves and removes *Jim*; (g) enqueue adds *Jerry*; (h) dequeue retrieves and removes *Jess*;

**Question 1** After the following nine statements execute, what string is at the front of the queue and what string is at the back?

QueueInterface<String> myQueue = **new** LinkedQueue<String>(); myQueue.enqueue("Jim"); myQueue.enqueue("Jess"); myQueue.enqueue("Jill"); myQueue.enqueue("Jane"); String name = myQueue.dequeue(); myQueue.enqueue(name); myQueue.enqueue(myQueue.getFront()); name = myQueue.dequeue();

#### 1. Jill is at the front, Jess is at the back.

### Simulating a Waiting Line

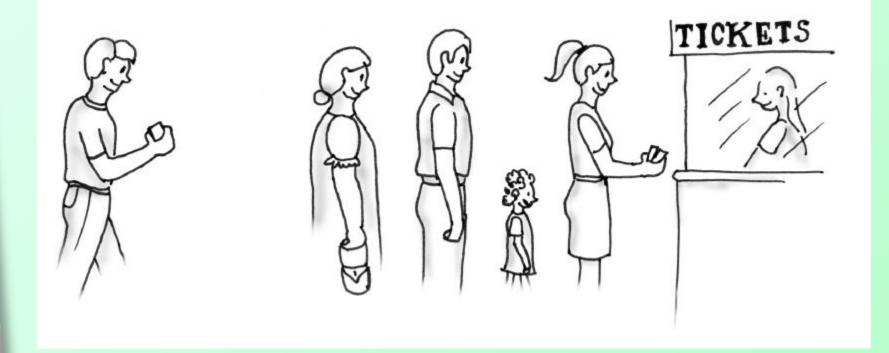

#### Figure 10-3 A line, or queue, of people

| WaitLine                                   |
|--------------------------------------------|
| Responsibilities                           |
| Simulate customers entering and leaving a  |
| waiting line                               |
| Display number served, total wait time,    |
| average wait time, and number left in line |
|                                            |
| Collaborations                             |
| Customer                                   |
|                                            |
|                                            |

#### Figure 10-4 A CRC card for the class WaitLine

#### WaitLine

line—a queue of customers numberOfArrivals—number of customers numberServed—number of customers actually served totalTimeWaited-total time customers have waited

simulate(duration, arrivalProbability, maxTransactionTime)
displayResults()

Customer

arrivalTime transactionTime customerNumber

getArrivalTime()
getTransactionTime()
getCustomerNumber()

Figure 10-5 A diagram of the classes WaitLine and Customer

### Algorithm for simulate

```
Algorithm simulate(duration, arrivalProbability, maxTransactionTime)
transactionTimeLeft = 0
for (clock = 0; clock < duration; clock++)</pre>
   if (a new customer arrives)
      numberOfArrivals++
      transactionTime = a random time that does not exceed maxTransactionTime
      nextArrival = a new customer containing clock, transactionTime, and
                     a customer number that is numberOfArrivals
      line.enqueue(nextArrival)
   if (transactionTimeLeft > 0) // if present customer is still being served
      transactionTimeLeft--
   else if (!line.isEmpty())
      nextCustomer = line.dequeue()
      transactionTimeLeft = nextCustomer.getTransactionTime() - 1
      timeWaited = clock - nextCustomer.getArrivalTime()
      totalTimeWaited = totalTimeWaited + timeWaited
      numberServed++
```

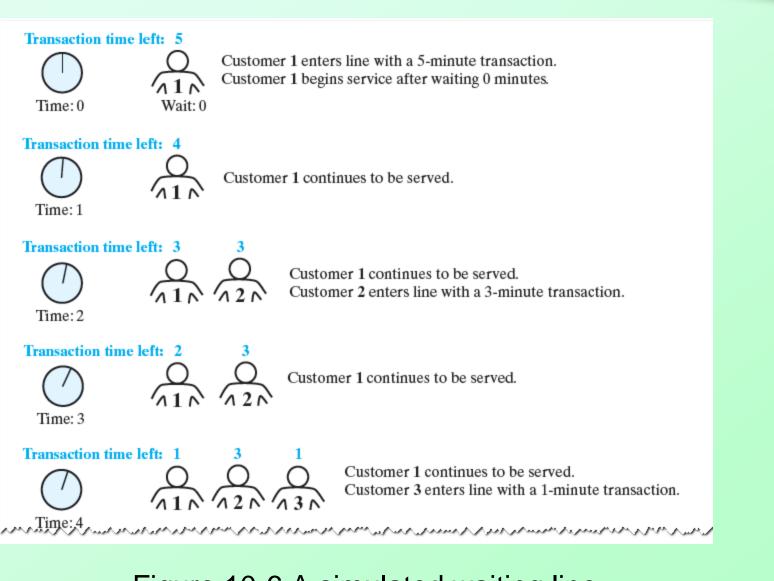

#### Figure 10-6 A simulated waiting line

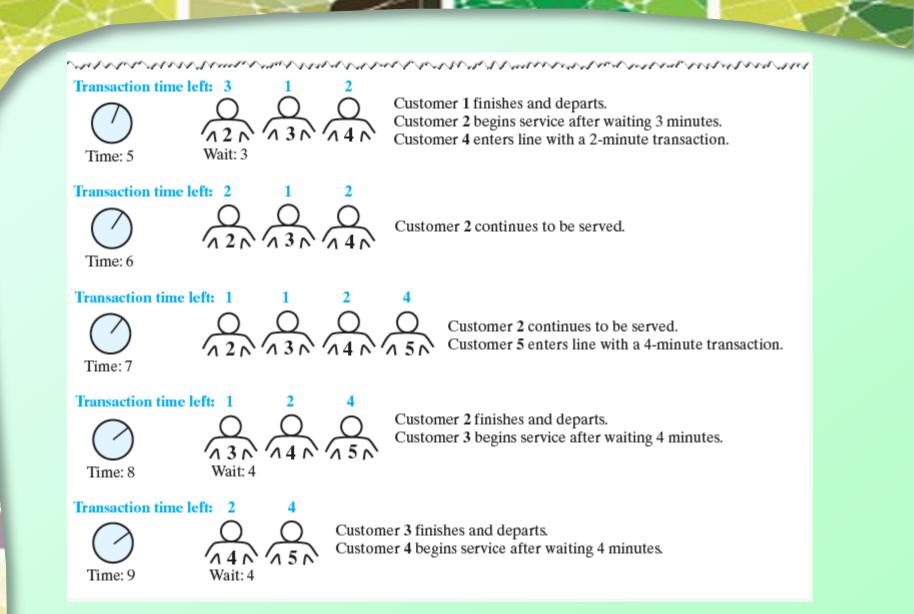

#### Figure 10-6 A simulated waiting line

# **Question 2** Consider the simulation begun in Figure 10-6.

**a.** At what time does Customer 4 finish and depart?**b.** How long does Customer 5 wait before beginning the transaction?

**2.** a. 11.b. 4.

#### Class WaitLine

- Implementation of class WaitLine
   Listing 10-2
- Statements

WaitLine customerLine = new WaitLine(); customerLine.simulate(20, 0.5, 5); customerLine.displayResults();

- Generate line for 20 minutes
- 50 percent arrival probability
- 5-minute maximum transaction time.
- View sample <u>output</u>

## Computing Capital Gain for Stock Sale

- Buying *n* shares at \$*d* 
  - Then selling gain or lose money
- We seek a way to
  - Record your investment transactions chronologically
  - Compute capital gain of any stock sale.
- We design a class, **StockPurchase**

#### StockLedger

Responsibilities

Record the shares of a stock purchased, in

chronological order

Remove the shares of a stock sold, beginning

with the ones held the longest

Compute the capital gain (loss) on shares of a stock sold

Collaborations

Share of stock

#### Figure 10-7 A CRC card for the class **StockLedger**

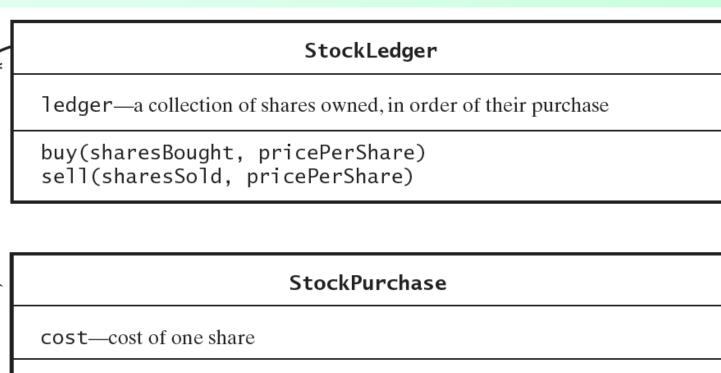

getCostPerShare()

\*

#### Figure 10-8 A diagram of the classes **StockLedger** and **StockPurchase**

### Computing Capital Gain for Stock Sale

View class implementation
 Listing 10-3

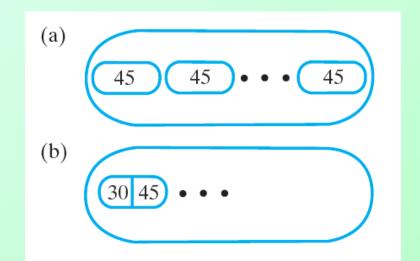

#### Figure 10-9 A queue of (a) individual shares of stock; (b) grouped shares

- Interface Queue
  - public boolean add(T newEntry)
  - public boolean offer(T newEntry)
  - public T remove()
  - public T poll()
  - public T element()
  - public T peek()
  - public boolean isEmpty()
  - public void clear()
  - public int size()

### **ADT Deque**

- Need for an ADT which offers
  - Add, remove, retrieve
  - At both front and back of a queue
- Double ended queue
  - Called a deque
  - Pronounced "deck"
- Actually behaves more like a double ended stack

#### **ADT Deque**

 Note deque interface, <u>Listing 10-4</u>

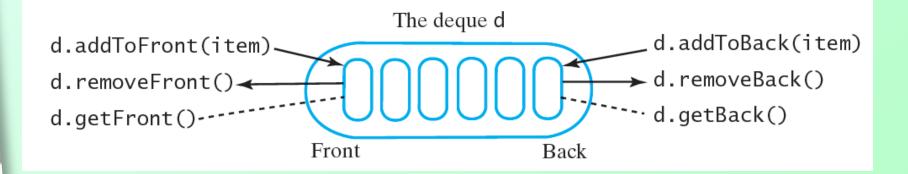

#### Figure 10-10 An instance d of a deque

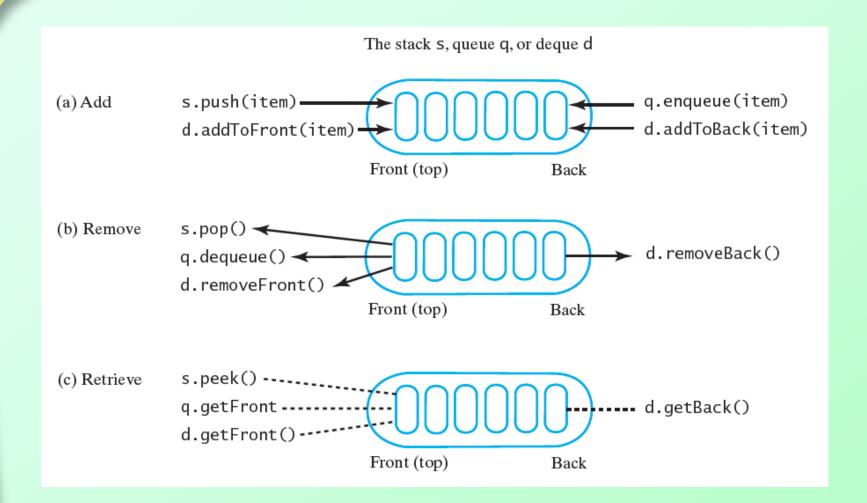

FIGURE 10-11 A comparison of operations for a stack s, a queue q, and a deque d: (a) add; (b) remove; (c) retrieve

**Question 3** After the following nine statements execute, what string is at the front of the deque and what string is at the back?

DequeInterface<String> myDeque = new LinkedDeque<String>(); myDeque.addToFront("Jim"); myDeque.addToBack("Jess"); myDeque.addToFront("Jill"); myDeque.addToBack("Jane"); String name = myDeque.getFront(); myDeque.addToBack(name); myDeque.removeFront(); myDeque.removeFront();

#### 3. Jill is at the front, Jane is at the back.

# Computing Capital Gain for Stock Sale

- Revise implementation of class
   StockLedger
  - Data field ledger now an instance of deque
  - Note method buy

public void buy(int sharesBought, double pricePerShare)
{

StockPurchase purchase = new StockPurchase(sharesBought, pricePerShare);
ledger.addToBack(purchase);

} // end buy

View method sell, <u>Listing 10-A</u>

- Interface Deque
  - public void addFirst(T newEntry)
  - public boolean offerFirst(T newEntry)
  - public void addLast(T newEntry)
  - public boolean offerLast(T newEntry)
  - public T removeFirst()
  - public T pollFirst()
  - public T removeLast()
  - public T pollLast()

- Interface Deque
  - public T getFirst()
  - public T peekFirst()
  - public T getLast()
  - Public T peekLast()
  - public boolean isEmpty()
  - public void clear()
  - public int size()

- Deque extends Queue
- Thus inherits
  - add, offer, remove, poll, element, peek
- Adds additional methods
  - push, pop

- Class ArrayDeque
  - Implements Deque
- Note has methods appropriate for deque, queue, and stack
  - Could be used for instances of any of these
- Constructors
  - public ArrayDeque()
  - public ArrayDeque(int initialCapacity)

# **ADT Priority Queue**

- Contrast bank queue and emergency room queue(s)
- ADT priority queue organizes objects according to their priorities
- Note interface, Listing 10-5

**Question 4** After the following statements execute, what string is at the front of the priority queue and what string is at the back?

PriorityQueueInterface<String> myPriorityQueue = **new** LinkedPriorityQueue<String>(); myPriorityQueue.add("Jane"); myPriorityQueue.add("Jim"); myPriorityQueue.add("Jill"); String name = myPriorityQueue.remove(); myPriorityQueue.add(name); myPriorityQueue.add("Jess");

#### 4. Jane is at the front, Jim is at the back.

# Problem: Tracking Your Assignments

- Consider tasks assigned with due dates
- We use a priority queue to organize in due date order

Assignment

course—the course code task—a description of the assignment date—the due date

getCourseCode()
getTask()
getDueDate()
compareTo()

Figure 10-12 A diagram of the class Assignment

### **Tracking Your Assignments**

• Note implementation of class AssignmentLog, Listing 10-6

#### AssignmentLog

log—a priority queue of assignments

addProject(newAssignment)
addProject(courseCode, task, dueDate)
getNextProject()
removeNextProject()

#### Figure 10-13 A diagram of the class AssignmentLog

- Class PriorityQueue constructors and methods
  - public PriorityQueue()
  - public PriorityQueue (

int initialCapacity)

- public boolean add(T newEntry)
- public boolean offer(T newEntry)
- public T remove()
- public T poll()

- Class PriorityQueue methods, ctd.
  - public T element()
  - public T peek()
  - public boolean isEmpty()
  - public void clear()
  - public int size()

#### End

#### Chapter 10